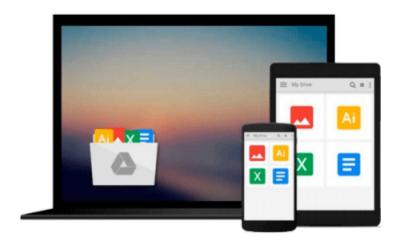

## **Python 3.6 Tutorial**

Guido van Rossum, Python Dev Team

## Download now

Click here if your download doesn"t start automatically

### **Python 3.6 Tutorial**

Guido van Rossum, Python Dev Team

#### Python 3.6 Tutorial Guido van Rossum, Python Dev Team

If you do much work on computers, eventually you find that there's some task you'd like to automate. For example, you may wish to perform a search-and-replace over a large number of text files, or rename and rearrange a bunch of photo files in a complicated way. Perhaps you'd like to write a small custom database, or a specialized GUI application, or a simple game.

If you're a professional software developer, you may have to work with several C/C++/Java libraries but find the usual write/compile/test/re-compile cycle is too slow. Perhaps you're writing a test suite for such a library and find writing the testing code a tedious task. Or maybe you've written a program that could use an extension language, and you don't want to design and implement a whole new language for your application. Python is just the language for you. This book is a paper version of the freely available electronic documentation of the python project.

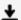

**▼ Download** Python 3.6 Tutorial ...pdf

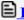

Read Online Python 3.6 Tutorial ...pdf

#### Download and Read Free Online Python 3.6 Tutorial Guido van Rossum, Python Dev Team

#### From reader reviews:

#### **Terry Klatt:**

The particular book Python 3.6 Tutorial will bring one to the new experience of reading some sort of book. The author style to explain the idea is very unique. When you try to find new book to read, this book very appropriate to you. The book Python 3.6 Tutorial is much recommended to you to read. You can also get the e-book through the official web site, so you can more readily to read the book.

#### Alexandria Sharp:

Reading a publication tends to be new life style in this era globalization. With looking at you can get a lot of information that may give you benefit in your life. Along with book everyone in this world may share their idea. Guides can also inspire a lot of people. Plenty of author can inspire their particular reader with their story or perhaps their experience. Not only the story that share in the books. But also they write about advantage about something that you need example. How to get the good score toefl, or how to teach your kids, there are many kinds of book which exist now. The authors nowadays always try to improve their talent in writing, they also doing some investigation before they write with their book. One of them is this Python 3.6 Tutorial.

#### Walter Feuerstein:

People live in this new morning of lifestyle always attempt to and must have the spare time or they will get great deal of stress from both everyday life and work. So, when we ask do people have extra time, we will say absolutely of course. People is human not really a huge robot. Then we request again, what kind of activity are there when the spare time coming to you actually of course your answer will certainly unlimited right. Then do you ever try this one, reading publications. It can be your alternative within spending your spare time, the book you have read is definitely Python 3.6 Tutorial.

#### John Smith:

Guide is one of source of know-how. We can add our knowledge from it. Not only for students but in addition native or citizen require book to know the up-date information of year to help year. As we know those books have many advantages. Beside most of us add our knowledge, may also bring us to around the world. By book Python 3.6 Tutorial we can get more advantage. Don't you to be creative people? To become creative person must prefer to read a book. Merely choose the best book that suitable with your aim. Don't be doubt to change your life by this book Python 3.6 Tutorial. You can more inviting than now.

Download and Read Online Python 3.6 Tutorial Guido van Rossum, Python Dev Team #ZEJ5Q1YF9TC

# Read Python 3.6 Tutorial by Guido van Rossum, Python Dev Team for online ebook

Python 3.6 Tutorial by Guido van Rossum, Python Dev Team Free PDF d0wnl0ad, audio books, books to read, good books to read, cheap books, good books, online books, books online, book reviews epub, read books online, books to read online, online library, greatbooks to read, PDF best books to read, top books to read Python 3.6 Tutorial by Guido van Rossum, Python Dev Team books to read online.

## Online Python 3.6 Tutorial by Guido van Rossum, Python Dev Team ebook PDF download

Python 3.6 Tutorial by Guido van Rossum, Python Dev Team Doc

Python 3.6 Tutorial by Guido van Rossum, Python Dev Team Mobipocket

Python 3.6 Tutorial by Guido van Rossum, Python Dev Team EPub